## **WORKSHEET C5/1**

## **1. Draw the correct frequency spectrum of attached signals.**

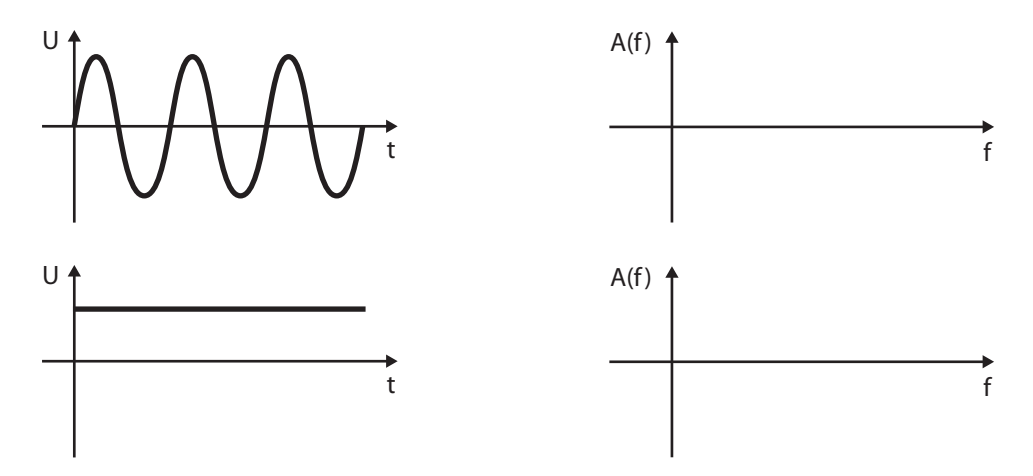

## **2. Assign the corresponding frequency spectrum for each signal in time domain.**

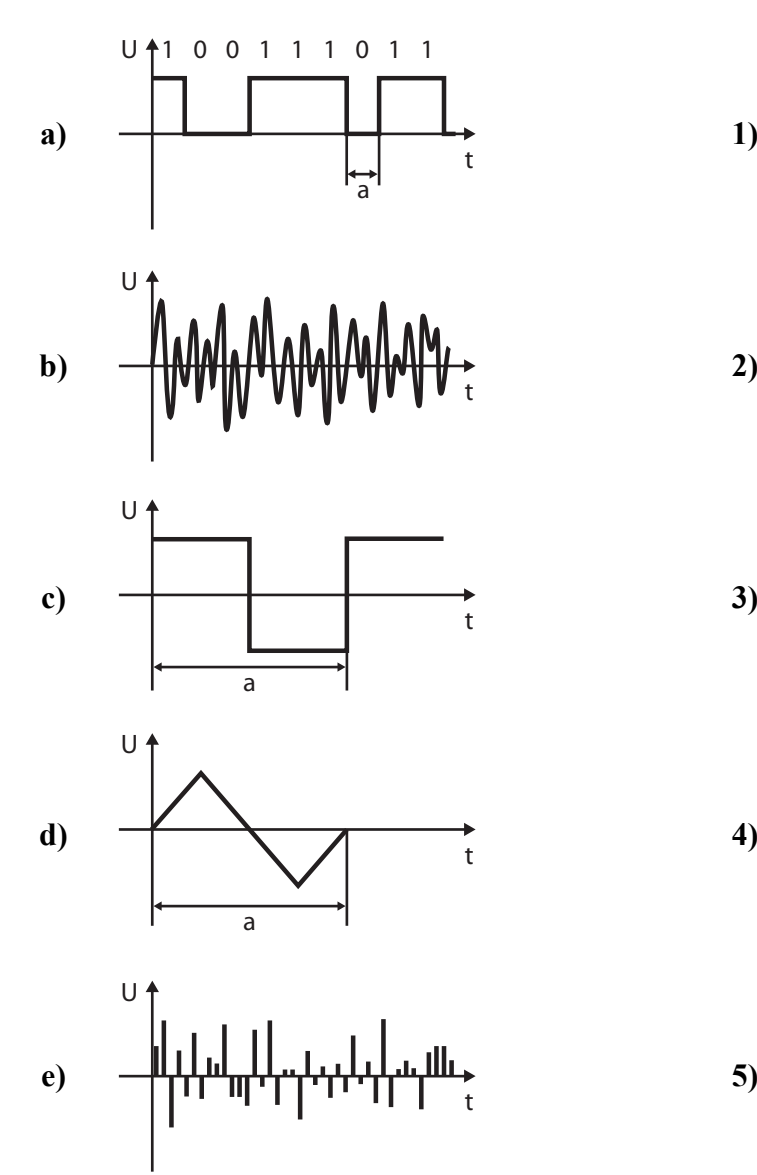

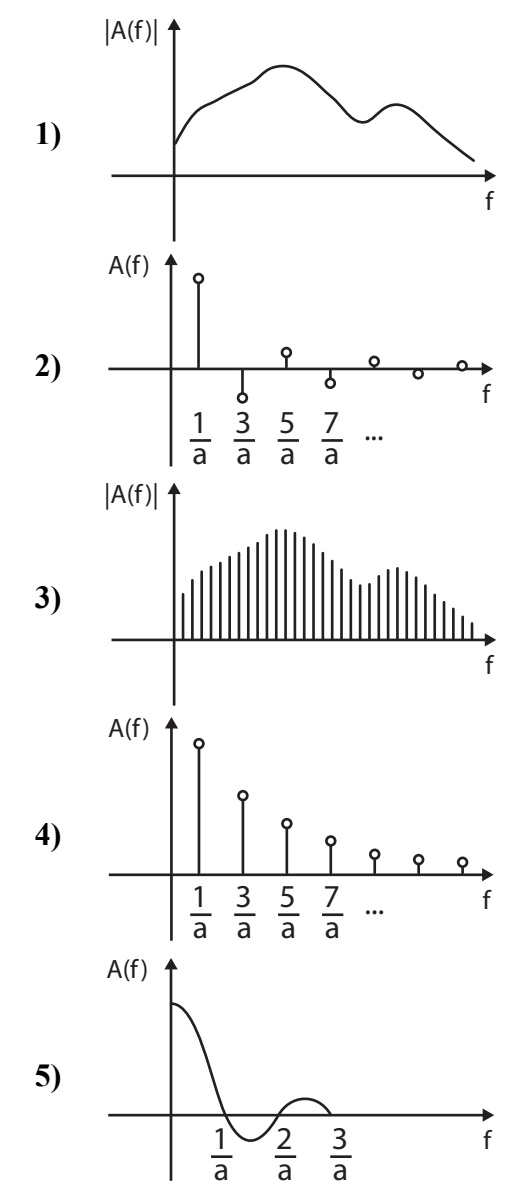

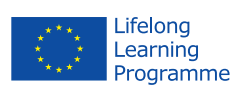

This project has been funded with support from the European Commission. This publication [communication] reflects the views only of the author, and the Commission cannot be held responsible for any use which may be made of the information contained therein.

## **WORKSHEET C5/1**

**IMPROVET** 

**3. Fill the next image with key operations used for the analog signal processing and describe relevant axis. Further complete the table in relation to the shown signal.** 

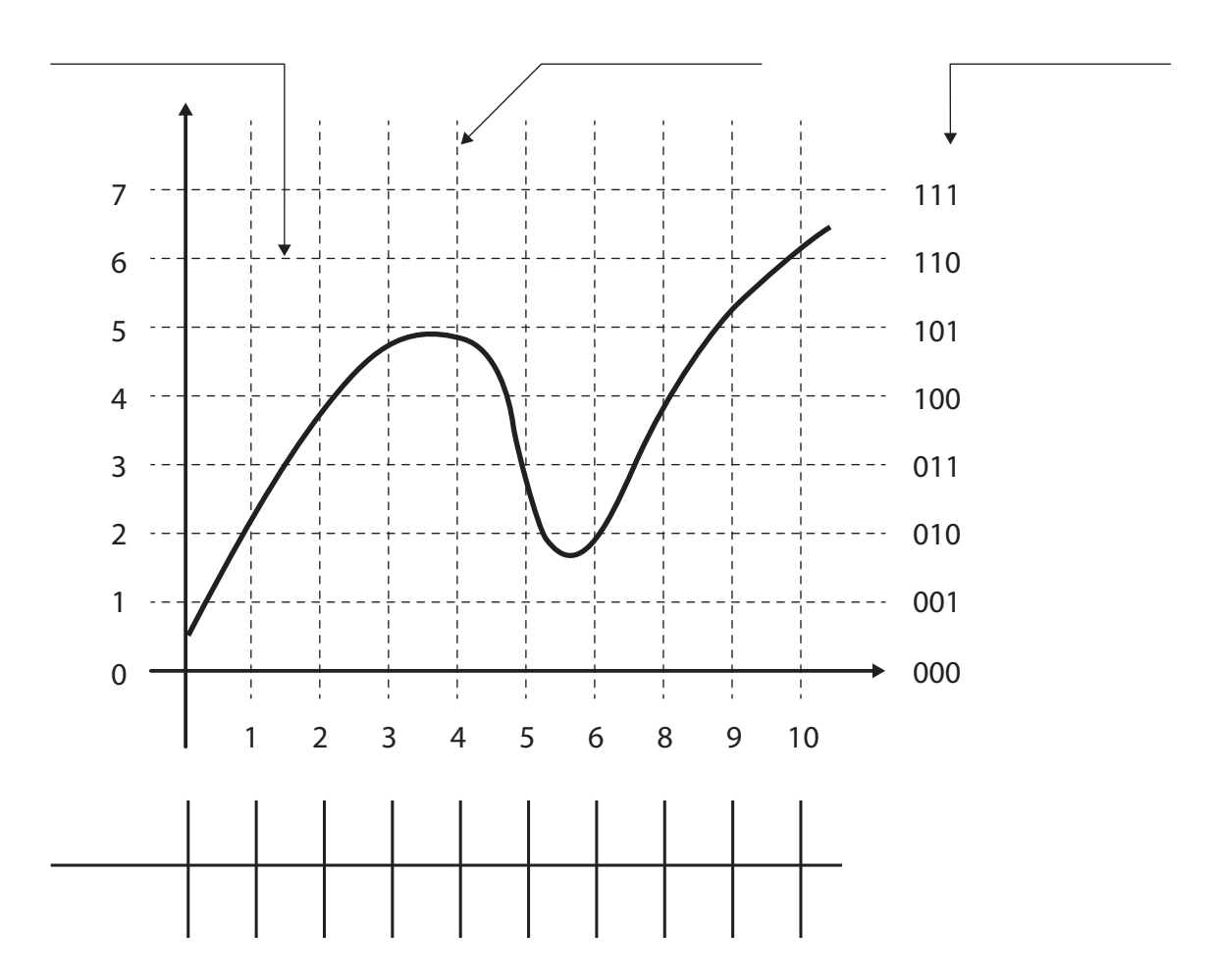

- **4. Determine the correct sequence of operations (1 first, 2 second, 3 last).**
- quantization
- \_\_\_\_ coding
- \_\_\_\_ sampling

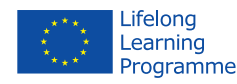

This project has been funded with support from the European Commission. This publication [communication] reflects the views only of the author, and the Commission cannot be held responsible for any use which may be made of the information contained therein.